## **2024** ! )

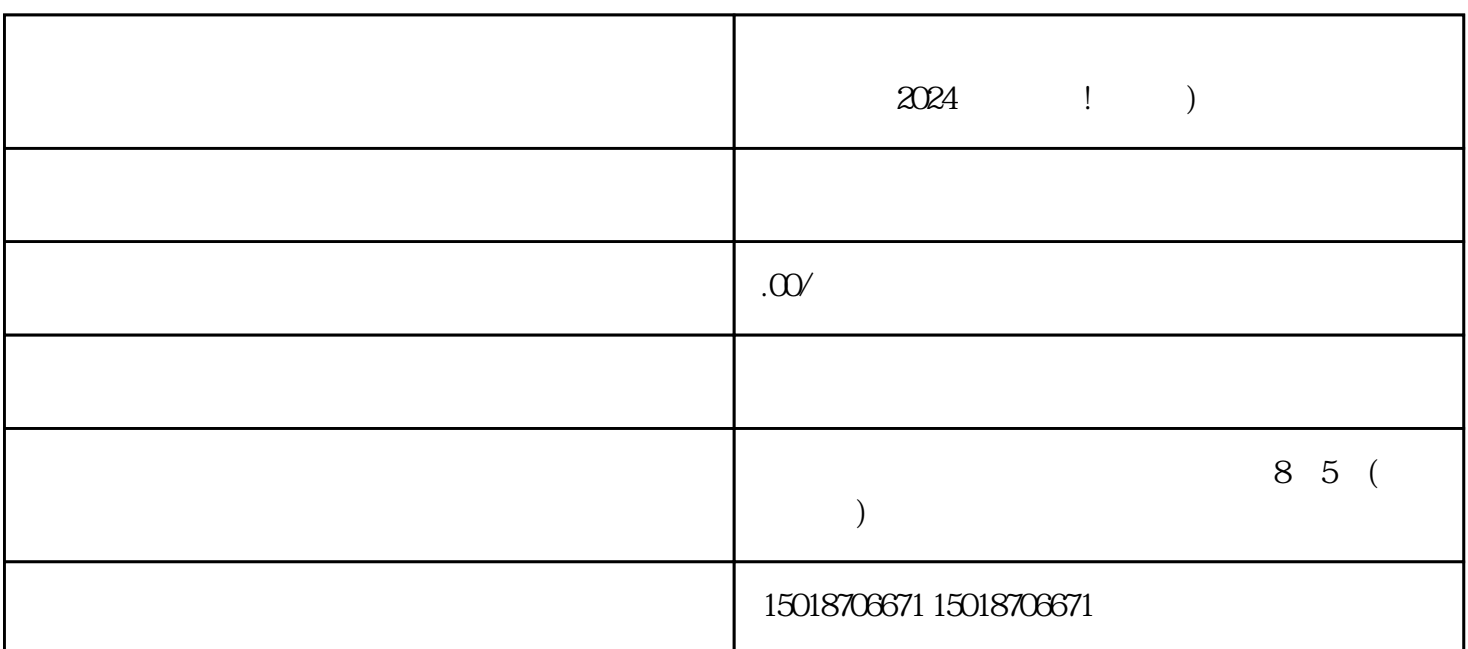

1.  $\blacksquare$ 

 $2.$ 

 $2024$  !  $)$ 

 $V$ 

 $V$ 

 $3.$  $4.$ 

 $5\%$ 

1.  $\blacksquare$ 

- $2.$
- 
- 
- 
- $3.$
- $4.$
- $5.$

 $V$ 

答:抖音报白的特点包括:简洁易用的界面设计、丰富多样的texiao和滤镜、快速快捷的视频编辑工具、

 $V$ 

 $\tt{exia}$ 

 ${\rm gac}$ 

"发布"即可分享您的作品。